# **Foreman - Feature #1130**

# **Add Scientific icon**

08/24/2011 12:13 PM - Frank Sweetser

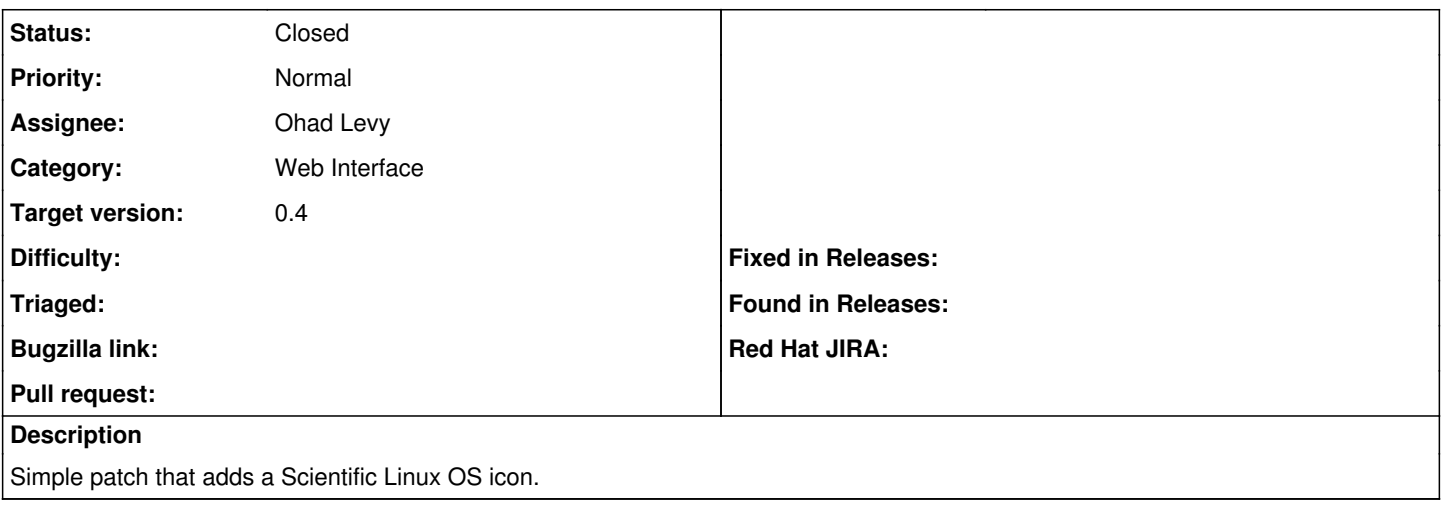

#### **Associated revisions**

## **Revision 62354905 - 09/04/2011 06:50 AM - Frank Sweetser**

Add Scientific Linux OS icon

### **History**

## **#1 - 09/04/2011 06:51 AM - Ohad Levy**

*- Target version set to 0.4*

### **#2 - 09/04/2011 06:53 AM - Ohad Levy**

*- Status changed from New to Closed*

#### **Files**

0001-Add-Scientific-Linux-OS-icon.patch 3.28 KB 08/24/2011 68/24/2011 Frank Sweetser